## 知 UIS6.5/7.0由于阵列卡混用导致初始化部署时扫描不到磁盘的解决方案

**[孙亚华](https://zhiliao.h3c.com/User/other/19085)** 2021-05-12 发表

组网及说明 不涉及

问题描述

某局点在开局部署的集群初始化的存储配置环节,一节点扫描不到磁盘,其他两节点是可以扫描到的

如下截图

。

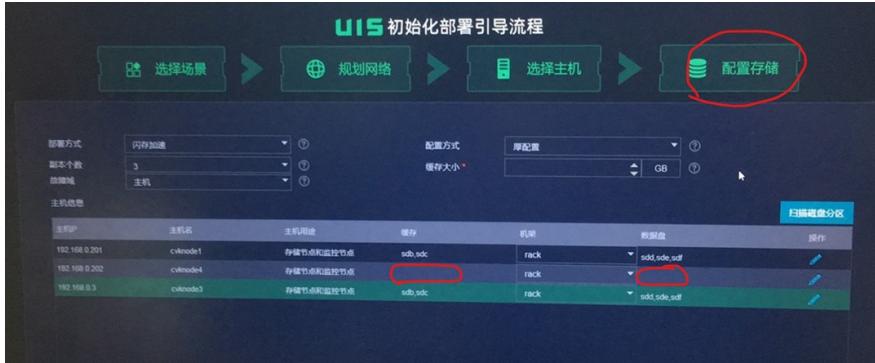

## 过程分析

(1) 怀疑是磁盘有存留分区导致, 但lsblk命令查看该节点, 除了系统盘之外, 其他的磁盘均不存在残 留分区,同时在后台将除系统盘之外的磁盘均进行了格式化之后,还是扫描不到;

(2)怀疑是次哦按存在物理缓存,但执行如下命令关闭缓存之后,还是扫描不到

[root@cvknode4 ~] # megacli -ldsetprop DisDskCache -lall -a0 /

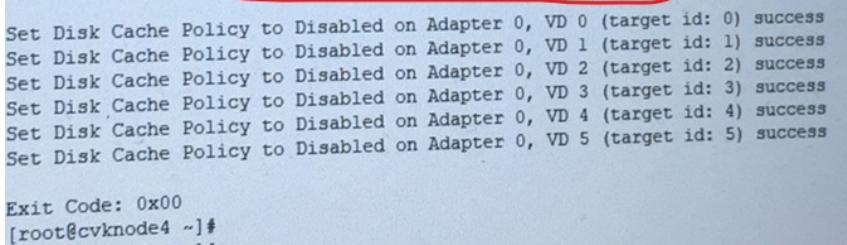

(3)该环境服务器的型号均是uis-cell 3010 g3型号的服务器是一致的,但是了解到该环境的这列卡的 型号不一致。因此是由于这列卡的型号不一致导致了该节点的设备管理模块不能识别,进入无法扫描 到磁盘

## 解决方法

需要改配置文件,将设备管理模块屏蔽掉,就可以扫描到磁盘了。具体方法如下:

依次ssh到环境中所有节点的后台,将 /opt/h3c/sbin/devmgr\_check\_dev\_type文件改名备份一下,然后使 用vim /opt/h3c/sbin/devmgr\_check\_dev\_type命令,将def check\_raid\_card():模块中,增加return Fals e。具体如下截图

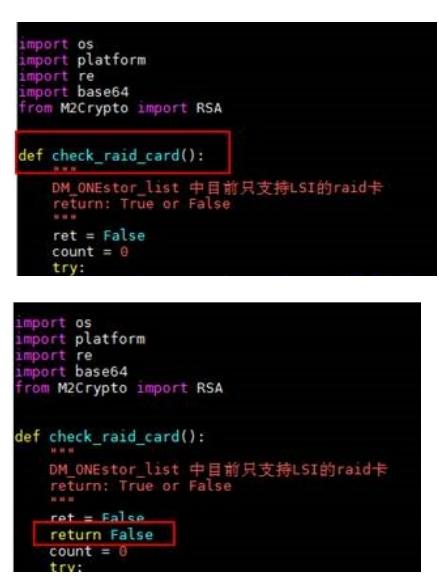

修改完并保存之后,前台重亲刷新界面,既可以扫描到磁盘了。